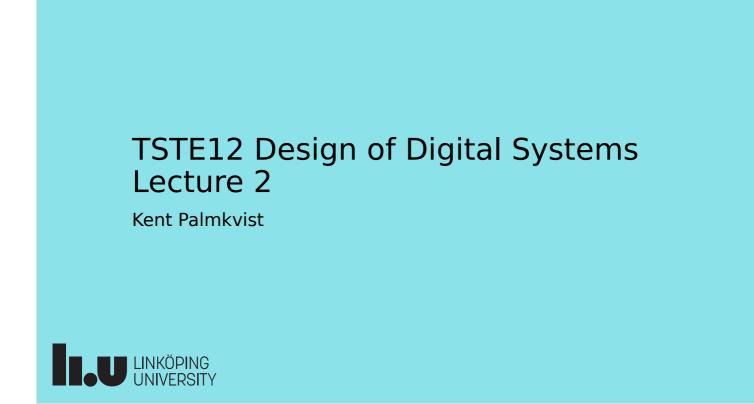

#### Agenda

- Practical issues
- Introduction to VHDL
  - Simple design examples

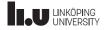

2023-08-29 2

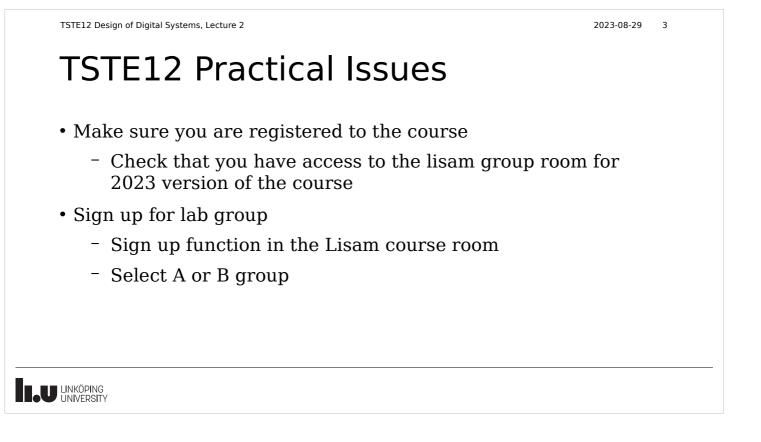

2023-08-29

4

TSTE12 Design of Digital Systems, Lecture 2

#### TSTE12 Lab info

- Lab open 05-23 each day, 7 days/week
- Lab group defined to guarantee computer access
  - Unused computers available for other group
- MUX2 lab available (starting wednesday)
  - Initially limited to scheduled hours (unlocked lab door)
  - Later access given through LiU card
- MUX1 lab also possible (but used more in other courses)
  - Make sure the check with the schedule server (timeedit) that other course not uses the lab before entering

## TSTE12 Deadlines Y,D,ED

- Group definitions Thursday 31 August (afternoon)
  - On web, include supervisor assignment
- Friday 1 September (possible also monday 4/9): First meeting with supervisor
  - Determine project manager (contact person)
  - Questions (short meeting)
- Tuesday 5 September: First version of requirement specification
- Hint: Deadline means "no later than", i.e., allowed to complete tasks before these dates

LINKÖPING UNIVERSITY

TSTE12 Design of Digital Systems, Lecture 2

2023-08-29 6

2023-08-29

5

#### TSTE12 Deadlines MELE, erasmus

- Group definition Wednesday 6 September (afternoon)
  - On web, include supervisor assignment
- Friday 8 September: First meeting with supervisor
  - Determine project manager (contact person)
  - Question (short meeting)
- Tuesday 12 September: First version of requirement specification

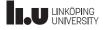

2023-08-29 7

## Deciding meeting with supervisor

- Supervisors work with multiple courses
- Meeting with supervisor decided by signing up on paper list outside his office (or other method defined by the supervisor)
  - Corridor B, 2<sup>nd</sup> floor, entrance 27 (towards entrance 25)
  - List shows available timeslots for meetings
- Sign up day before meeting
  - Supervisors needs to know their day in the morning

Documents to be discussed must be submitted at least 24h before the meeting time

TSTE12 Design of Digital Systems, Lecture 2

2023-08-29 8

## Computer system intro

• More info about the computer system at

https://liuonline.sharepoint.com/sites/student-campus-och-lok aler/SitePages/en/Datorsalar.aspx

- Require login
- Single password for all computers
  - Same files and folders (home folder) for windows as well as linux
  - We use linux (CentOS 7) that is unique to MUX1 and MUX2 labs. Reason: software not supported under other OS.

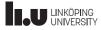

2023-08-29 9

#### Computer system, remote access

- Remote access to general linux machines
  - Require 2-step verification (additional step using app on phone)
  - Use thinlinc protocol software (runs on windows, mac, linux)
  - Use rdp protocol software (choose one linux machine)
  - Use ssh/X11 protocol software and connect to a linux machine
- Graphic interface necessary (X11 protocol)
  - Linux: builtin support
  - Windows: mobaxterm
  - Mac: xquartz

TSTE12 Design of Digital Systems, Lecture 2

2023-08-29 10

#### Computer system in MUX lab

- Special computer setup in MUX1 and MUX2
  - CentOS 7 (linux variant)
  - Hardware and software different from other labs, including libreoffice and other software
- Possible to remote login from thinlinc.edu.liu.se
  - Use ssh -XC muxen2-0nn in a terminal window from a linux machine (nn is 01-16)
  - Check if someone already logged in on the computer

w

• Machines always reboots at night

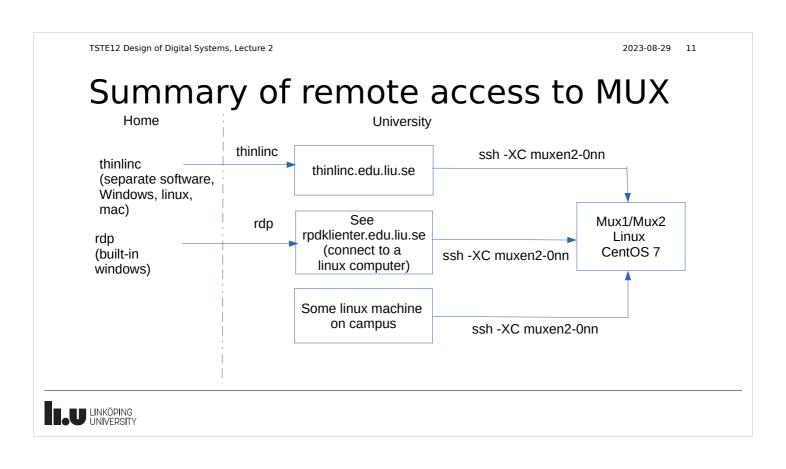

| VHDL Introduction                                                                                                    |                         |
|----------------------------------------------------------------------------------------------------|-------------------------|
| VHSIC Hardware Description Language                                                                                       |                         |
| <ul><li>Very High Speed Integrated Circuits</li><li>Developed on contract from US Dept. of Defense</li></ul>              |                         |
| • First standard created 1987. Major revisions 1993, 2008 and 2 in 2000/2002, 2008, and 2019 ).                           | 2019 (minor revision    |
| <ul> <li>Will cover 87 version first</li> <li>Additional standards has been adopted (e.g. std-logic data type)</li> </ul> | pes, math library etc.) |
| • Most popular in Europe                                                                                                  |                         |

2023-08-29 13

2023-08-29 14

#### Remember

VHDL was initially intended to be used as a SPECIFICATION/DESCRIPTION

language, not for direct synthesis! Its strength is that it allows an executable description/specification to be created!

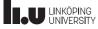

TSTE12 Design of Digital Systems, Lecture 2

#### VHDL Basic Features

- Influenced by ADA
- Object based, not object oriented
  - Hide information, no inheritance
- VHDL is a complete computer language
- The language is strongly typed
- It allows concurrent events
- Focuses on digital hardware (Analog extensions exist, VHDL-AMS)
- Should be portable between different computer platforms. (source code only)

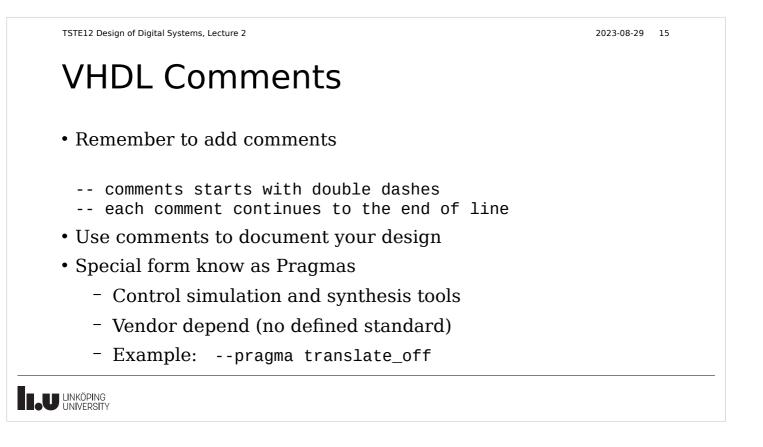

2023-08-29 16

## VHDL Basic Building Block

- The common building block is called an entity
- Design entities consists of two parts
  - Entity definition describing the interface
  - Architecture describing internals
    - possible to have multiple architectures for a single entity definition
    - Internals not accessible from the outside
- Common to divide these two parts into separate files
- Hierarchy allows reuse of entities and hiding of detail

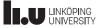

| VHDL Entity definitio                                                                                                    | 2023-08-29 17<br>N                                                                |
|----------------------------------------------------------------------------------------------------|-----------------------------------------------------------------------------------|
| <ul> <li>Example         <ul> <li>entity ONES_CNT is             port (A : in BIT_VECTOR(2 downto 0);                   C : out BIT_VECTOR(1 downto 0));             end ONES_CNT;</li> </ul> </li> <li>Fully specified interface</li> </ul> | 3 bit<br>A<br>ONES_CNT                                                            |
| <ul> <li>Datatype</li> <li>Direction</li> <li>Names</li> </ul>                                                                                                    | NO information about how it works!<br>NO information about how it is implemented! |

| TSTE12 Design of Digital Systems, Lecture 2                                                                                                    | 2023-08-29 18                                                                                                    |
|----------------------------------------------------------------------------------------------------|----------------------------------------------------------------------------------------------------|
| VHDL Architect                                                                                                    | ure dataflow example                                                                                                    |
| <ul> <li>Architecture describes interactions</li> <li>Here, boolean equations are used to describe the expected behavour</li> <li>Both equations are evaluated at the same time</li> </ul> | <pre>architecture DATA_FLOW of ONES_CNT is begin C(1) &lt;= (A(1) and A(0)) or (A(2) and A(0)) or (A(2) and A(1)); C(0) &lt;= (A(2) and not A(1) and not A(0)) or (not A(2) and not A(1) and A(0)) or (A(2) and A(1) and A(0)) or (not A(2) and A(1) and not A(0));</pre> |
| <ul> <li>Note parenthesis around<br/>expressions!</li> </ul>                                                                                                    | end DATA_FLOW;                                                                                                    |
| - AND and OR have equ                                                                                                    | al precedence                                                                                                    |
|                                                                                                    |                                                                                                    |

2023-08-29 19

## VHDL Architecture structure example

- Build function using other building blocks (entities)
- Reuse of basic gates
- Hierarchy

- First declare components (interfaces)
- Then instantiate them (connect them together)

architecture STRUCTURAL of ONES\_COUNT is

component XOR\_GATE
 port (X,Y : in bit; 0 : out bit);
end component;

component NAND\_GATE
 port (X,Y : in bit; 0 : out bit);
end component

signal I1, I2, I3 : bit;

#### begin

C(0)

<u>U5</u>

& <u>C(1)</u>

```
U1 : XOR_GATE port map(A(0),A(1),I1);
U2 : XOR_GATE port map(I1,A(2),C(0));
U3 : NAND_GATE port map(A(0),A(1),I2);
U4 : NAND_GATE port map(A(2),I1,I3);
U5 : NAND_GATE port map(I2,I3,C(1));
end STRUCTURAL;
```

TSTE12 Design of Digital Systems, Lecture 2

2023-08-29 20

## VHDL Architecture declaration

U1

U3

&

=1

A(0)

U2

=1

12

• Describes whats inside the entity

architecture ARCHITECTURE\_NAME of ENTITY\_NAME is

- -- Architecture declaration section
- -- types, subtypes, constants, subprograms, components
- -- Signals declared here (NO variables)

begin

-- concurrent statements

end ARCHITECTURE\_NAME;

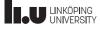

2023-08-29 21

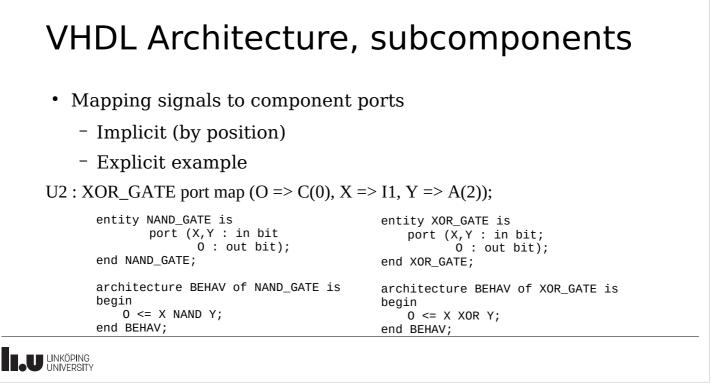

TSTE12 Design of Digital Systems, Lecture 2

```
2023-08-29 22
```

## VHDL Architecture, sequential code

- Behavioral description
  - Map input to output
- Sequential code using a process
- Not clear how it would be implemented
  - Should a counter and adder be used?

```
architecture ALGORITHMIC of ONES_CNT is
begin
  process(A)
    variable NUM: INTEGER range 0 to 3;
  begin
    NUM := 0;
    for I in 0 to 2 loop
      if A(I) = '1' then
        NUM := NUM + 1;
      end if;
    end loop;
    case NUM is
      when 0 => C <= "00";
      when 1 => C <= "01'';
      when 2 => C <= "10"
      when 3 => C <= "11";
    end case;
  end process;
end ALGORITHMIC;
```

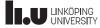

2023-08-29 23

2023-08-29 24

## Examples so far

- Three types of examples so far
  - Basic logic gates (boolean equations)
  - Flipflop (very simple small process) previous lecture
  - Interconnect gates and flipflops using structure
- Should now be able to create small designs
  - Still manual steps (create Karnoughmaps, state graphs)
  - Not using the power of the language and synthesis tools

TSTE12 Design of Digital Systems, Lecture 2

## **VHDL** Basics

- Character set: 7-bit ASCII (extended in 1993)
  - Avoid strange character (e.g. å, ä, ö etc.)
- Terminate statements with ;
  - It is not separating statements, it is ending a statement
- Identifiers (names)
  - Start with a letter
  - Include only letters, digits and isolated \_
  - Last character must be a digit or a letter
  - No case sensitivity

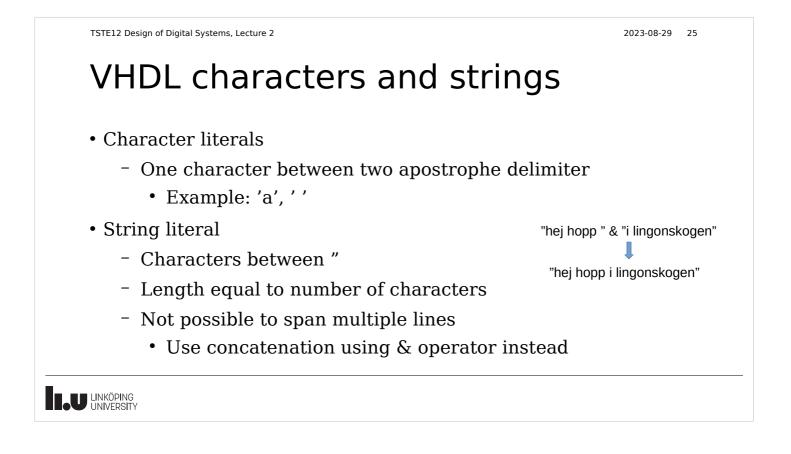

2023-08-29 26

TSTE12 Design of Digital Systems, Lecture 2

#### VHDL Bit strings

- Special case of strings
  - Base specifier can be used
    - B (binary), O (octal), X (hexadecimal)
  - Examples (different values)
    - B"101101101", "11101011101", X"DE"
- Viewed as string of bits, has no associated value
  - Example: X"C" is viewed as "1100"

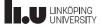

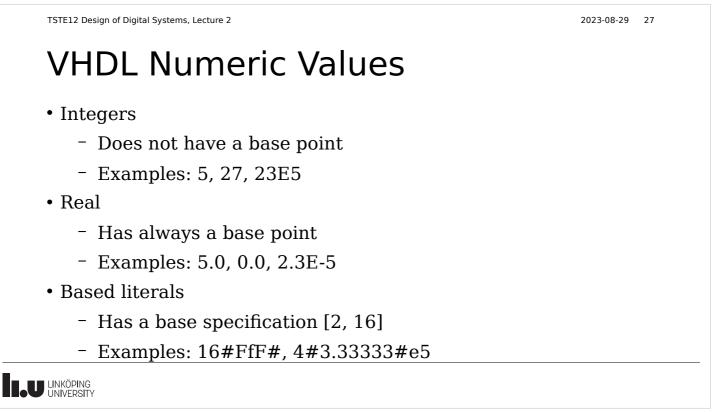

#### 2023-08-29 28

## VHDL Data Types

- Strictly enforced data types (strongly typed language)
  - No automatic translation between types
  - Not allowed to mix datatypes in expressions
  - Helps avoid programming errors
  - Can create your own data types
- Subtypes
  - Type plus constraint
  - Limit the set of allowed values
  - Example: Natural is a subtype of integers

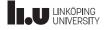

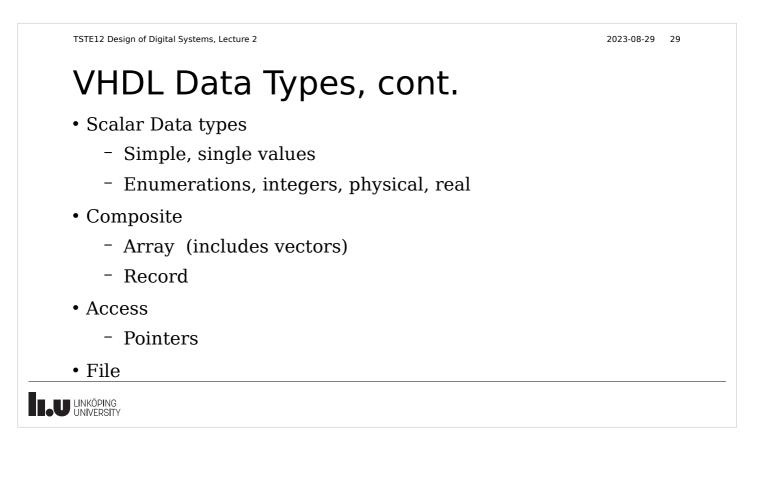

| Defined enumerations                                                                                                    |        |  |
|----------------------------------------------------------------------------------------------------|--------|--|
|                                                                                                    |        |  |
| <pre>type boolean is (FALSE, TRUE);<br/>type bit is ('0', '1');<br/>type character is (<br/>NUL,SOH,STX,ETX,EOT,ENQ,ACK,BEL,BS,HT,LF,VT,FF,CR,SO,SI,<br/>DLE,DC1,DC2,DC3,DC4,NAK,SYN,ETB,CAN,EM,SUB,ESC,FSP,GSP,RSP,USP,<br/>' '!',''','#','\$','&amp;','&amp;',''(',')','*','+',',','-','.','/',<br/>'0','1','2','3','4','5','6','7','8','9',':',';','&lt;','=','&gt;','?',<br/>'0','1','2','3','4','5','6','7','8','9',':',';','&lt;','=','&gt;','?',<br/>'0','1','2','3','4','5','6','7','8','9',':',';','&lt;','=','&gt;','?',<br/>'0','A','B','C','D','E','F','G','H','I','J','K','L','M','N','0',<br/>'P','Q','R','S','T','U','V','W','X','Y','Z','[','\',']','^','_',<br/>'1','a','b','c','d','e','f','g','h','i','j','K','1','m','n','o',<br/>'p','q','r','s','t','u','V','W','X','Y','Z','{','','}','',DEL);<br/>type severity_level is (NOTE, WARNING, ERROR, FAILURE);</pre> |        |  |
| • Predefined operations (and, or, etc.) exist for bit and bo                                                                                                    | oolean |  |

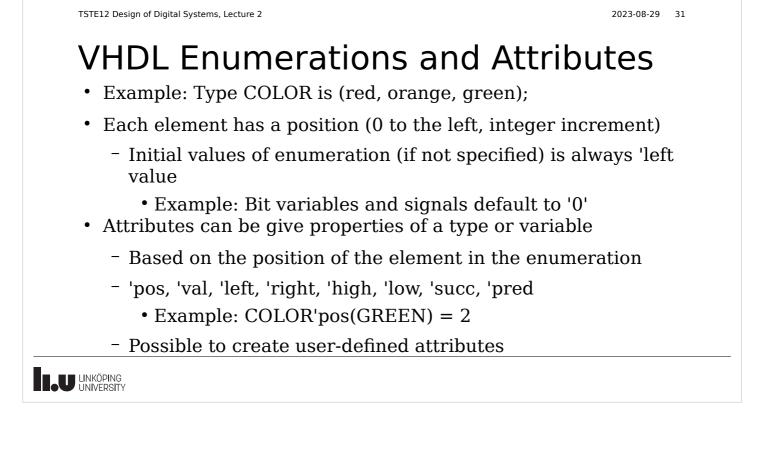

2023-08-29 32

## Numeric Data types

- Integers
  - Range is implementation dependent
    - Minimum 32 bits (-2147483647 to 21483647)
    - Subtypes usually used to catch errors and help synthesis
- Real
  - Range is implementation dependent (at least 32 bits)
  - This range is to small for many simulation purposes (e.g. communication systems)

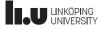

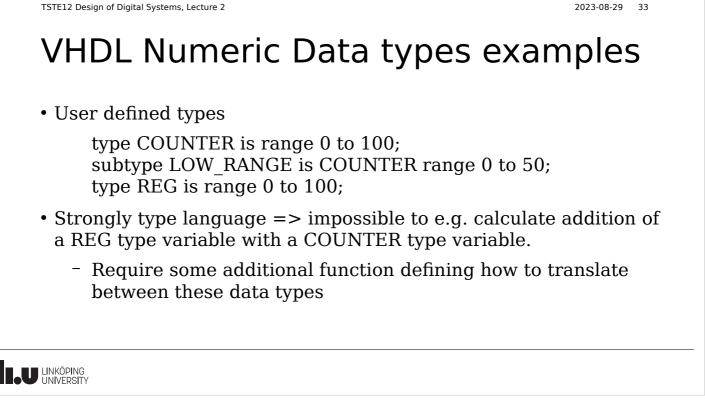

| TSTE12 Design of Digital Systems, Lecture 2                                                                                                    | 2023-08-29 | 34 |
|----------------------------------------------------------------------------------------------------|------------|----|
| VHDL Physical Data Types                                                                                                    |            |    |
| <ul> <li>type Time is range #####         <ul> <li>units                 fs;                 ps = 1000fs;                 ns = 1000ps;                 us = 1000ns;                 end units;</li> </ul> </li> </ul> |            |    |
| • Physical types are based on a minimal step (fs in the example above)                                                                                                    |            |    |
| • Only time is predefined                                                                                                    |            |    |
| <ul> <li>Time values must be integer multiples of the base unit. E.g. 0.5 fs<br/>exist</li> </ul>                                                                                                    | does not   |    |
|                                                                                                    |            |    |

2023-08-29 33

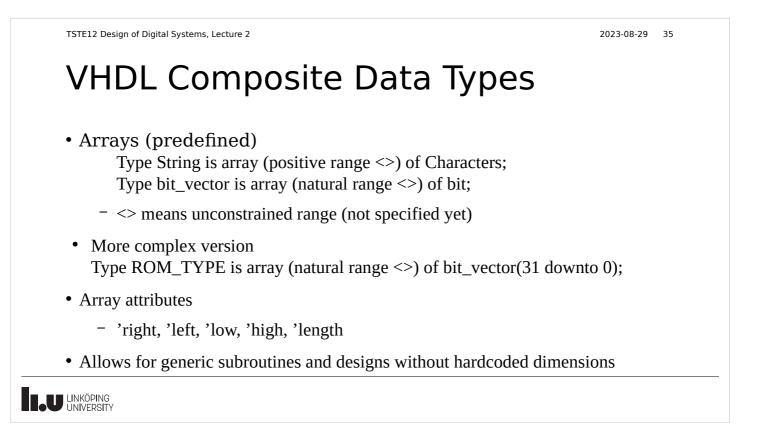

2023-08-29 36

#### VHDL Data Types

- Record: combines elements of different types
  - Type date is record
    - Day : integer range 1 to 31;
    - Month : month\_name;
    - Year : integer range 0 to 3000;
  - End record;
- Access: dynamic storage (linked lists, tress etc.)
  - Not covered in this course
  - Only for simulation, no possible direct translation to hardware

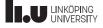

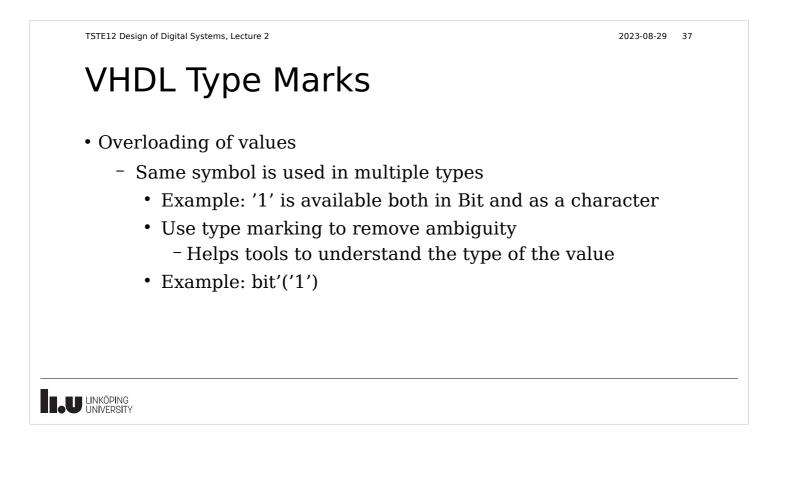

2023-08-29 38

## VHDL Data Objects

- Constants
  - Specified at compile time, never change value during simulation
  - Both value and type must be specified
- Variables
  - Current value can be changed, used in sequential code
- Signals
  - Objects with time dimension. Assignments does not affect the current value, so current value can not be changed

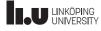

2023-08-29 39

# VHDL Signals and Variables

- Declared in different places
  - Signals: ports on entitys, in architecture declaration
  - Variables: in processes and subprograms (functions and procedures)
- Both start with the leftmost value specified otherwise.
- Examples
  - Variable REG1: BIT\_vector(15 downto 0) := X"F5A2";
  - Signal Value: bit\_vector(5 to 7) := "011";

TSTE12 Design of Digital Systems, Lecture 2

2023-08-29 40

#### VHDL intial value, advanced version

• Example

Variable ROM\_A : ROM\_TYPE(0 to 7) := ( 0 => X"FFFF\_FFF", 5=> X"2222\_CCCC", others=> X"0000\_0000");

- Example shows matrix initialization with an aggregate
  - All rows in the ROM\_A has value "00000000" except 0 and 5  $\,$
  - Efficient way to enter large number of values to vector/array elements.
- Example: Set a bit\_vector to all 0: REG1 <= (others => '0');

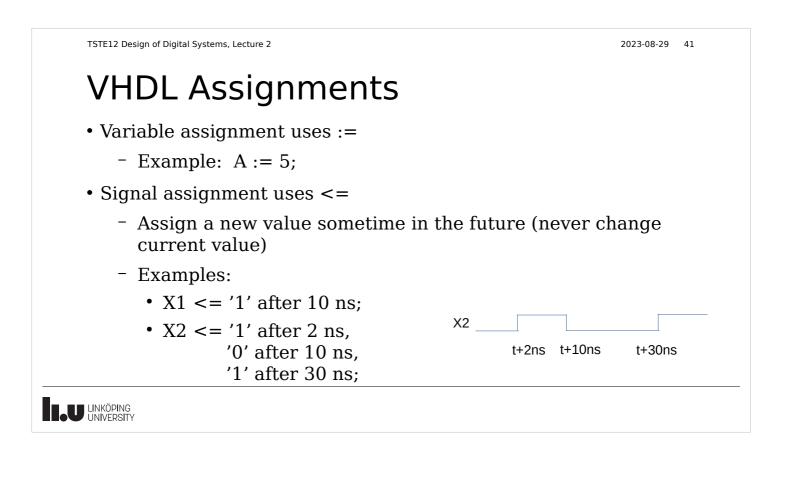

| TSTE12 Design of Digital Systems, Lecture 2                                                                                            | 2023-08-29      | 42 |
|----------------------------------------------------------------------------------------------------|-----------------|----|
| VHDL Signal Attributes                                                                                                    |                 |    |
| 'active – transaction in current simulation cycle (update, may be previous value)                                                      | e same value as |    |
| 'event – event in current simulation cycle (new value, different value)                                                                | from previous   |    |
| <ul> <li>Commonly used to detect clock edges (see flipflop model)</li> <li>'stable(tval) – no events (last tval time units)</li> </ul> |                 |    |
| 'quit(tval) – no transaction for tval time units                                                                                       |                 |    |
| 'last_active – how long time since last change                                                                                         |                 |    |
| 'delayed – value of signal delayed                                                                                                    |                 |    |
|                                                                                                    |                 |    |

| TSTE12 Design of Digital Systems, Lecture                             | 2                                              | 2023-08-29 43                                                                                                    |
|-----------------------------------------------------------------------|------------------------------------------------|----------------------------------------------------------------------------------------------------|
| VHDL Oper                                                             | rators                                         |                                                                                                    |
| ** abs not<br>* / mod rem                                             | (highest precedence)                           |                                                                                                    |
| + -<br>+ - &<br>= /= < <= > >=<br>and or nand nor xor                 | (signing)<br>(lowest precedence)               | <ul> <li>Equal</li> <li>Not equal to</li> <li>Greater then</li> <li>Greater than or equal</li> <li>Less than</li> </ul> |
| • Equal precedence                                                    |                                                | <= Less than or equal                                                                                                   |
| <ul> <li>A OR B AND C =</li> <li>All associative exception</li> </ul> |                                                |                                                                                                    |
| - (X1 nand X2) nar                                                    | nd X3 $\neq$ X1 nand (X2 nand X3) $\neq$ not ( | X1 and X2 and X3)                                                                                                    |
|                                                                       |                                                |                                                                                                    |

| TSTE12 Design of Digital Systems, Lecture 2                                        | 2023-08-29 44    |
|------------------------------------------------------------------------------------|------------------|
| VHDL Operators, cont.                                                              |                  |
| <ul> <li>Comparisons and +, -, &amp; must have same base ty<br/>objects</li> </ul> | ype for both     |
| <ul> <li>No type casting is done</li> </ul>                                        |                  |
| • Operator & is concatenating one-dimensional ar                                   | rays             |
| <ul> <li>Mod and rem only works with integers</li> </ul>                           |                  |
| • Physical data can be multiplied by real or intege                                | er               |
| <ul> <li>E.g. double a delay by time*2</li> </ul>                                  |                  |
| • ** is the exponential operator, abs is the absolute                              | e value operator |
| • Logic not operator only works on bit and boolean                                 | n                |

#### Sequential vs Concurrent code

- Sequential code is the common programmers view on programs
  - Single point of control, executing one statement after another
- Concurrent code
  - All statements computed at the same time
  - No way to know in which order a sequential computer executes statements
- The architecture body contains only concurrent code
- The process, functions and procedures contains only sequential code

TSTE12 Design of Digital Systems, Lecture 2

2023-08-29 46

#### Concurrent assignment

LABEL: SIGNAL\_NAME <= [transport] WAVEFORM1 when CONDITION1 else WAVEFORM2 when CONDITION2 else

WAVEFORMn when CONDITIONn else WAVEFORMq;

- Can also be described by sequential signal assignment in a process
- Example: C <= A or B;</pre>
- Transport will be discussed later

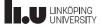

2023-08-29 47

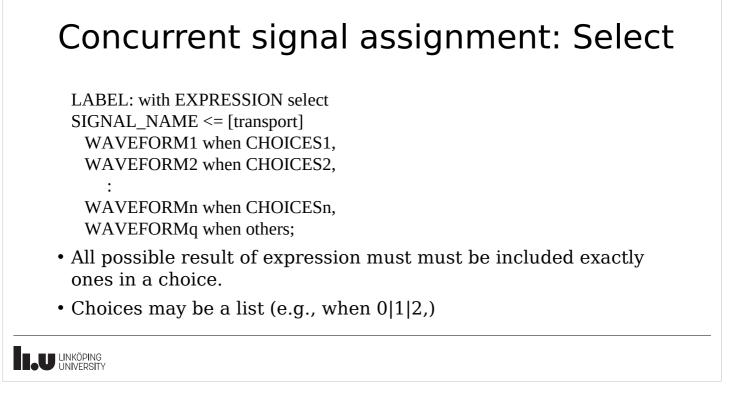

| TSTE12 Design of I | Digital Systems, Lecture 2 |
|--------------------|----------------------------|
|--------------------|----------------------------|

2023-08-29 48

#### Assert statement

- Only way to get a text message to the user of the code
  - Used mainly for error detection Assert Boolean\_EXPRESSION Report "Message\_string" Severity SEVERITY\_LEVEL
- If expression is false then report. Severity levels are note, warning, error, failure
  - Simulation may stop depending on settings
- Concurrent version allows a label in front

LABEL: assert Boolean\_EXPRESSION

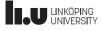

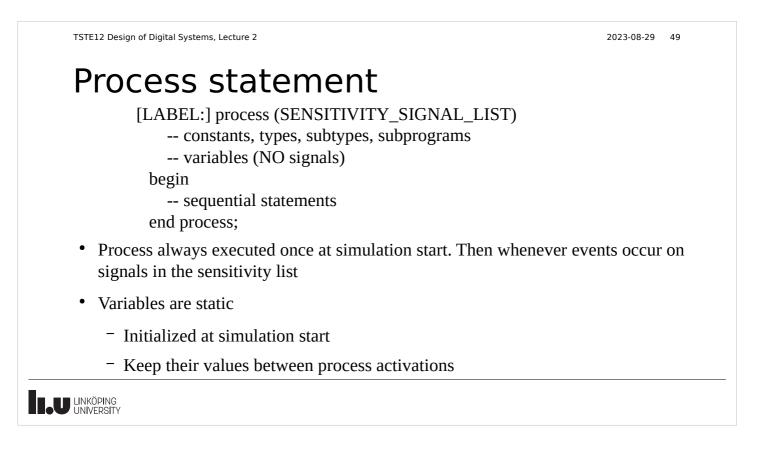

2023-08-29 50

#### Process statements, cont.

- $\mbox{\cdot}$  Can combine process statements with structural code in the same architecture
- $\bullet$  Processes without a sensitivity list will automatically restart at the end of a process
  - Must have some way to stop simulation/wait some time to avoid an infinite loop (simulation appear to be hanged)
- Processes can not both have a sensitivy list and wait statements in the same process

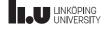

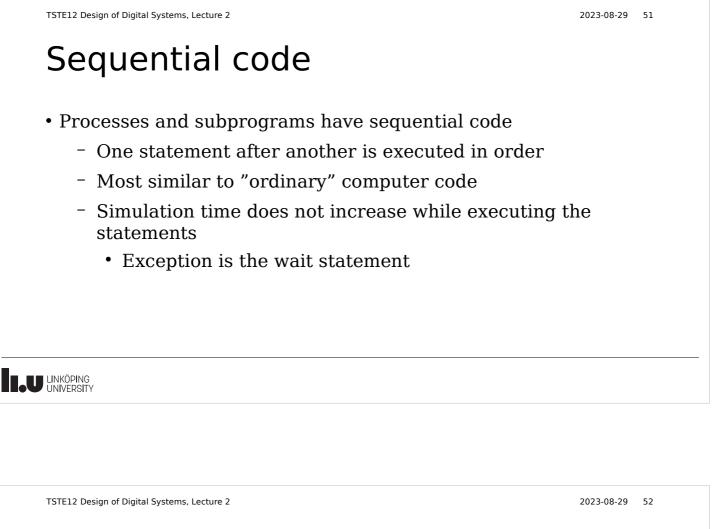

## Sequential control statements: wait

- Used in processes and subprograms
- Examples

wait on x,y until z=0 for 100 ns;

-- wait until event on x or y while  $z \neq 0$  or max 100 ns)

wait for 100 ns;

wait on a,b,c; -- wait for at least one event on a, b or c

wait until z=0;

wait; -- infinite wait

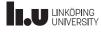

2023-08-29 53

```
Sequential control: if

if CONDITION1 then

-- sequence of statements 1

elsif CONDITION2 then

-- sequence of statements 2

-- any number of elsif clauses

else
```

-- last sequence of statements end if;

- Indentation not important (not like python)
- CONDITION must return boolean (not enough with a bit)

TSTE12 Design of Digital Systems, Lecture 2

TSTE12 Design of Digital Systems, Lecture 2

2023-08-29 54

## Sequential control: case

```
case EXPRESSION is
```

when CHOICE1 => -- sequence of statements1
when CHOICE2 => -- sequence of statements 2
when others => -- last sequence of statements
end case;

- All possible choices must be covered once
  - Others catch all choices not covered earlier
- Choices may be a list (e.g., when 0|1|2 =>)

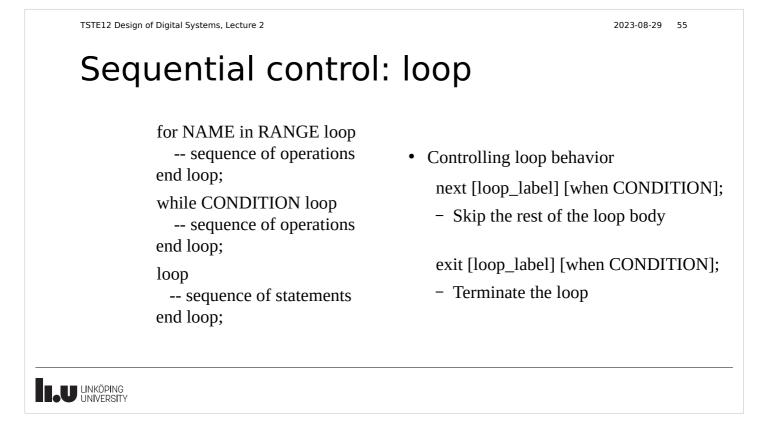

2023-08-29 56

TSTE12 Design of Digital Systems, Lecture 2

#### Various statements

#### Null

• Used to complete syntax requirement, e.g. in case statements when a choice should not do anything.

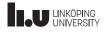

| TSTE12 Design of Digital Systems, Lecture 2                                             | 2023-08-29 57          |
|-----------------------------------------------------------------------------------------|------------------------|
| Subprograms                                                                             |                        |
| <ul> <li>Functions and procedures</li> </ul>                                            |                        |
| <ul> <li>Declared in declaration region of architectu<br/>other subprograms.</li> </ul> | re, process, block, or |
| • Variables are dynamic (initialized at every c                                         | all)                   |
| • Functions                                                                             |                        |
| - Always returns a value (must be used in                                               | an expression)         |
| - Never modifies its parameters (all param                                              | neters are inputs)     |
| <ul> <li>No side effects allowed</li> </ul>                                             |                        |
| - Can not contain wait statements                                                       |                        |
|                                                                                         |                        |
|                                                                                         |                        |

2023-08-29 58

## Functions

function FUNCTION\_NAME (FORMAL\_PARAMETER\_DECLARATIONS)
return RETURN\_TYPE is
 -- constant and variable declarations (NO signals)
begin
 -- sequential statements
 return (RETURN\_VALUE);
end FUNCTION\_NAME;

• Must always return a defined value

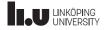

| Procedures                                                  |                 |
|-------------------------------------------------------------|-----------------|
| ribeeddres                                                  |                 |
| procedure PROCEDURE_NAME                                    |                 |
| (FORMAL_PARAMETER_DECLARATIONS)                             |                 |
| Procedure declaration part                                  |                 |
| constant and variable declarations (NO signals)             | )               |
| begin                                                       |                 |
| sequential statements                                       |                 |
| end PROCEDURE_NAME;                                         |                 |
| • Formal parameters can be in, out, or inout (defa          | ult in)         |
| $\bullet$ May contain wait statements (but not if called fr | com a function) |
| • Procedures can modify its formal parameters (n            | o return value) |

#### 2023-08-29 60

#### Next Lecture

- Introduction to lab equipment and lab 1 requirements
  - Testbench
- Timing and signal functionality

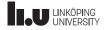

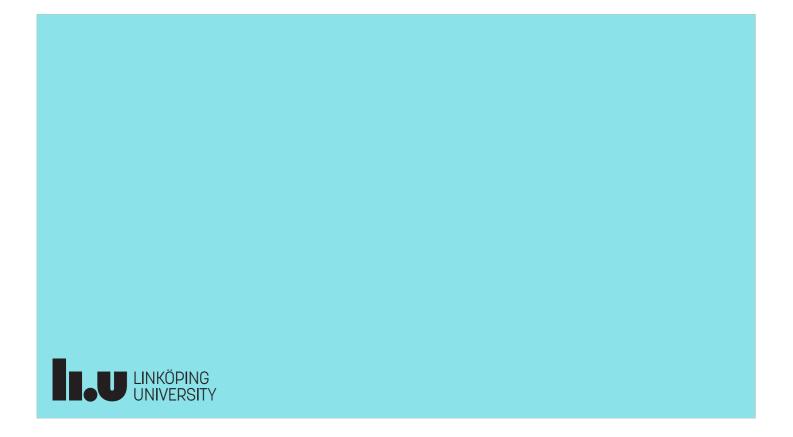